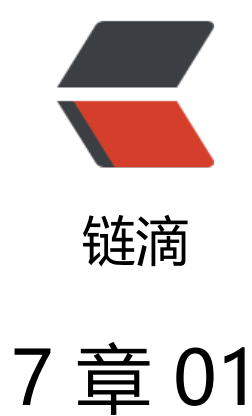

作者: heyang5188

- 原文链接:https://ld246.com/article/1502760977072
- 来源网站: [链滴](https://ld246.com/member/heyang5188)
- 许可协议:[署名-相同方式共享 4.0 国际 \(CC BY-SA 4.0\)](https://ld246.com/article/1502760977072)

```
// C++primer.cpp : 定义控制台应用程序的入口点。
//
#include "stdafx.h"
#include <iostream>
#include <string>
#include <vector>
using namespace std;
class Screen;
class Window_mgr
{
public:
   void clear();
};
class Screen {
   friend void Window_mgr::clear();
  unsigned height = 0, width = 0;
   unsigned cursor = 0;
   string contents;
public:
   Screen() = default;
   Screen(unsigned ht, unsigned wd) :height(ht), width(wd), contents(ht*wd, ' ') {}
  Screen(unsigned ht, unsigned wd, char c) :height(ht), width(wd), contents(ht*wd, c) {}
   Screen& move(unsigned r, unsigned c)
   {
     cursor = r^*width + c;
      return *this;
 }
   Screen& set(char ch)
   {
      contents[cursor] = ch;
      return *this;
   }
   Screen& set(unsigned r, unsigned c, char ch)
   {
     contents[r*width + c] = ch;
      return *this;
   }
   Screen& display()
   {
      cout << contents;
      return *this;
   }
};
void Window mgr::clear()
{
   Screen myScreen(10, 20, 'X');
   cout << "Screen before clear:" << endl;
   cout << myScreen.contents << endl;
   myScreen.contents = " ";
   cout << "Screen after clear:" << endl;
```

```
 cout << myScreen.contents << endl;
}
int main()
{
  Window mgr w;
   w.clear();
   system("pause");
   return 0;
}
#include "stdafx.h"
#include <iostream>
#include <fstream>
#include <string>
#include <vector>
using namespace std;
istream& istext(istream& in)
{
   int v;
   while (in >> v, !in.eof()) //直到遇到文件结束符号才停止读取
   {
      if (in.bad())
       throw runtime_error("IO流错误");
      if (in.fail()) 
      {
        cerr << "数据错误,请重试:" << endl;
        in.clear();
        in.ignore(100, '\n');
        continue;
      }
     cout << v << endl;
   }
   in.clear();
   return in;
}
int main()
{
   string x;
   vector<string> vecStr;
   ifstream in("shader.vs");
  while (in \gg x)
   {
      vecStr.push_back(x);
   }
   for (auto &vec : vecStr)
      cout << vec << endl;
   system("pause");
   return 0;
}
```